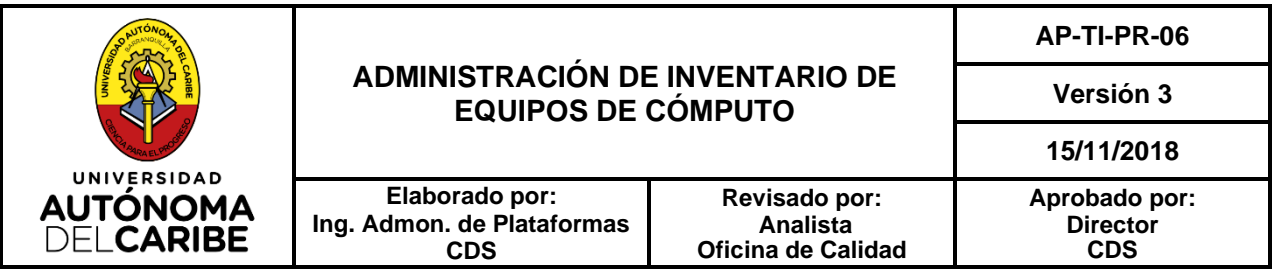

## **UNIVERSIDAD AUTÓNOMA DEL CARIBE**

## **MANTENIMIENTO PREVENTIVO DE LOS EQUIPOS DE CÓMPUTO**

# **AMBIENTES INNOVADORES DE APRENDIZAJE**

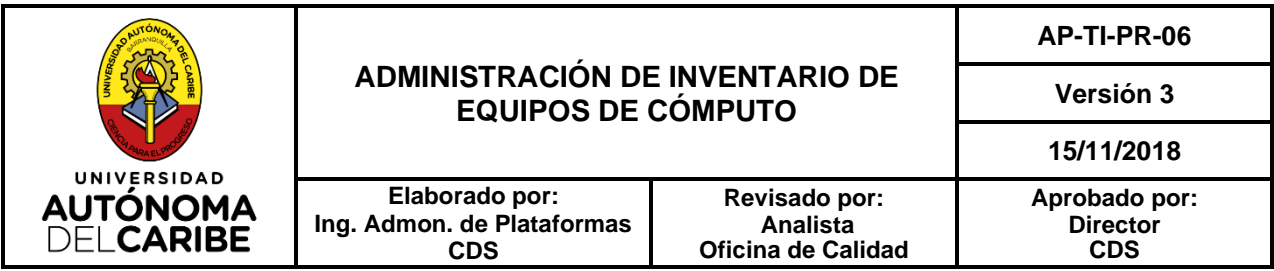

## **1. OBJETO**

Definir y atender las necesidades de mantenimiento preventivo a los equipos de cómputo de la Universidad Autónoma del Caribe.

## **2. ALCANCE**

Aplica para todas las actividades relacionadas con la planificación y atención del mantenimiento preventivo de los equipos de cómputo de la Universidad Autónoma del Caribe. Inicia con el análisis del inventario y disposición de los equipos y termina con el seguimiento a las actividades programadas.

## **3. RESPONSABLES**

Son responsables por el correcto desarrollo de este procedimiento en cada una de sus fases:

- $\checkmark$  Ingeniero de Soporte, por la supervisión y direccionamiento de sus actividades.
- $\checkmark$  Coordinador del Help Desk, por la gestión, planificación y desarrollo de las actividades.
- ✓ Técnicos del Help Desk, por el desarrollo de las actividades.
- $\checkmark$  Practicantes, por el apoyo en el desarrollo de las actividades.

## **4. DEFINICIONES**

N.A.

## **5. DESARROLLO**

#### **5.1. Descripción por fases**

**1. Análisis:** El coordinador del Help Desk Tecnológico y su equipo de trabajo basándose en el inventario de los equipos de cómputo, su disposición y las actividades de las distintas dependencias o áreas de la Universidad realizara el análisis para la programación del mantenimiento preventivo.

**2. Programación del Mantenimiento Preventivo:** el Coordinador del Help Desk y su Equipo de Trabajo, considerando los resultados de la actividad anterior, realizan el cronograma de actividades de mantenimiento preventivo en el aplicativo **Programación de Mantenimiento** 

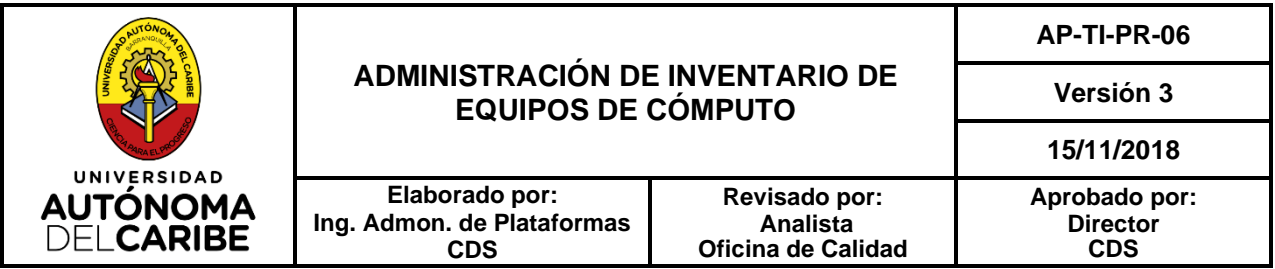

del Módulo Help Desk disponible en la web ACADEMIA a fin de establecer la visita para cada dependencia. Acto seguido remite a los directores y Jefes de las unidades académicas y administrativas por el correo electrónico institucional el cronograma para su conocimiento.

**3. Desarrollo y seguimiento:** el Coordinador del Help Desk y su equipo de trabajo desarrollan las actividades contempladas en el **Plan de Mantenimiento Preventivo,** realizando la confirmación telefónica de las visitas programadas con dos días de anterioridad a la fecha.

Para el mantenimiento preventivo de los diferentes elementos de los equipos de cómputo se deben seguir los siguientes pasos:

## **CPU:**

Desarmar en su totalidad.

Limpiar la fuente de alimentación utilizando compresora de aire.

Limpiar el lente óptico y el mecanismo de los lectores de CD y/o DVD utilizando compresora de aire.

Lubricar los ventiladores internos y limpiar de todo polvillo o suciedad que se pueda encontrar en las tarjetas internas y/o ranuras PCI.

Rearmar el equipo.

### **Monitores de pantalla LCD:**

Pasos:

- Apagar el monitor y desconectarlo.
- Rociar el trapo con producto del limpiador y pasar la tela muy suavemente de arriba hacia abajo, repetir el proceso horizontalmente y aplicando la suficiente presión (no muy fuerte) para las manchas difíciles. (Tener cuidado de no humedecer demasiado el trapo para que no escurra liquido dentro de las ventilas del monitor).
- Con otro trapo limpio se seca la pantalla del monitor verificando que quede limpia.
- Dejar secar el monitor antes de encenderlo
- Limpiar los cables del monitor.
- Conectar el monitor y verificar que quede trabajando bien a satisfacción del usuario.

#### *Recomendación:*

No tocar con los dedos la pantalla, la grasitud deja manchas y si no se tiene el cuidado apropiado pueden dañarse las partículas que componen nuestro delicado monitor.

#### **Teclados:**

Utilizar la compresora de aire y brocha pequeña para limpiar todo polvillo o suciedad que se pueda encontrar al interior de las teclas.

#### **Mouse óptico:**

Se le realiza limpieza externa al dispositivo.

#### **Impresoras:**

Limpiar el interior utilizando compresora de aire y brocha pequeña.

Limpiar externamente utilizando alcohol isopropilico o líquido limpiador de equipos y bayeta blanca.

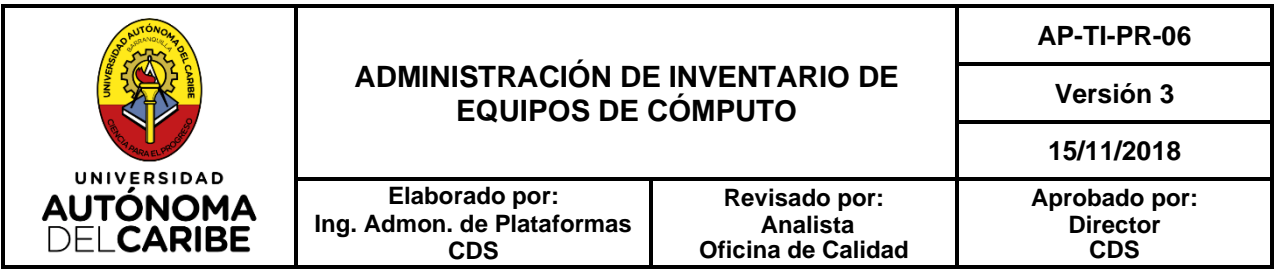

#### **Scanner:**

Limpiar externamente el vidrio del dispositivo utilizando alcohol isopropilico o líquido limpiador de equipos y bayeta blanca.

#### **Limpieza externa:**

Al finalizar la limpieza de los periféricos de los equipos de cómputo se aplica el limpiador de equipos o alcohol Isopropílico en su parte exterior para eliminar todo residuo de las superficies de los equipos.

#### **Antivirus y limpieza de software:**

Instalar o actualizar la versión más reciente disponible del antivirus institucional. Luego eliminar virus, spyware, archivos temporales y archivos basura alojados en el equipo. Desinstalar todo software que no esté debidamente licenciado

#### **Tiempo de Operación:**

El tiempo estándar definido para el desarrollo de las actividades de mantenimiento preventivo es de 30 Minutos / hombre por equipo de cómputo.

#### **Verificación final:**

Al terminar el mantenimiento preventivo se comprueba el correcto funcionamiento del equipo, se hace la entrega al usuario responsable de la máquina.

#### **Finalización:**

Se actualiza el estado de la actividad en el aplicativo **Programación de mantenimiento** y remite la solicitud al usuario para que califique el servicio.

## **6. REFERENTES NORMATIVOS:**

N.A.

## **7. REGISTROS**

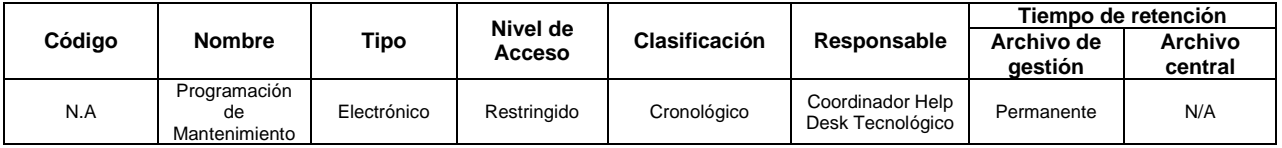